## Package 'dCovTS'

September 21, 2016

Type Package

Title Distance Covariance and Correlation for Time Series Analysis

Version 1.1

Date 2016-09-21

Description Computing and plotting the distance covariance and correlation function of a univariate or a multivariate time series. Both versions of biased and unbiased estimators of distance covariance and correlation are provided. Test statistics for testing pairwise independence are also implemented. Some data sets are also included.

**Depends** R ( $>= 3.1.0$ ), doParallel ( $>= 1.0.8$ ), energy ( $>= 1.5.0$ )

Imports foreach

Suggests MASS

License GPL  $(>= 2)$ 

LazyData true

Encoding UTF-8

NeedsCompilation no

Author Maria Pitsillou [aut, cre], Konstantinos Fokianos [aut]

Maintainer Maria Pitsillou <pitsillou.maria@ucy.ac.cy>

Repository CRAN

Date/Publication 2016-09-21 19:27:35

## R topics documented:

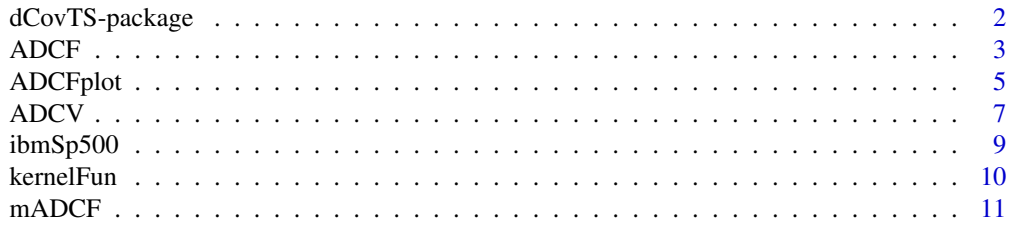

<span id="page-1-0"></span>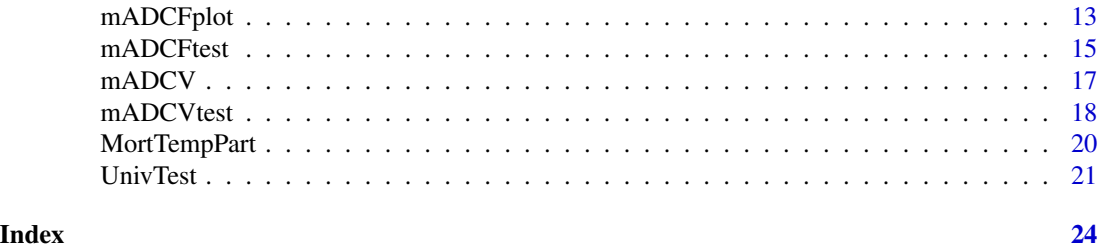

dCovTS-package *Distance Covariance and Correlation theory in time series*

## Description

Computing and plotting the distance covariance and correlation function of a univariate or a multivariate time series. Both versions of biased and unbiased estimators of distance covariance and correlation are provided. Test statistics for testing pairwise independence are also implemented. Some data sets are also included.

## Details

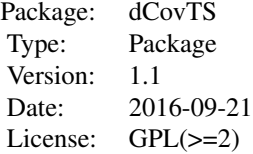

#### Author(s)

Maria Pitsillou and Konstantinos Fokianos

## References

Dehling, H. and T. Mikosch (1994). Random quadratic forms and the bootstrap for U-statistics. *Journal of Multivariate Analysis* 51, 392-413, <http://dx.doi.org/10.1006/jmva.1994.1069>

Fokianos K. and M. Pitsillou (2016a). Consistent testing for pairwise dependence in time series. *Technometrics*, <http://dx.doi.org/10.1080/00401706.2016.1156024>.

Fokianos K. and M. Pitsillou (2016b). Testing pairwise independence for multivariate time series by the auto-distance correlation matrix. Submitted for publication.

Hong, Y. (1996). Consistent testing for serial correlation of unknown form. *Econometrica* 64, 837-864, <http://dx.doi.org/10.2307/2171847>.

Hong, Y. (1999). Hypothesis testing in time series via the empirical characteristic function: A generalized spectral density approach. *Journal of the American Statistical Association* 94, 1201- 1220, <http://dx.doi.org/10.1080/01621459.1999.10473874>.

<span id="page-2-0"></span>Leucht, A. and M. H. Neumann (2013). Dependent wild bootstrap for degenerate U- and Vstatistics. *Journal of Multivariate Analysis* 117, 257-280, [http://dx.doi.org/10.1016/j.jmva.](http://dx.doi.org/10.1016/j.jmva.2013.03.003) [2013.03.003](http://dx.doi.org/10.1016/j.jmva.2013.03.003).

Politis, N. P., J. P. Romano and M. Wolf (1999). *Subsampling*. New York: Springer.

Shao, X. (2010). The dependent wild bootstrap. *Journal of the American Statistical Association* 105, 218-235, <http://dx.doi.org/10.1198/jasa.2009.tm08744>.

Shumway, R. H. and D. S. Stoffer (2011). *Time Series Analysis and Its Applications With R Examples*. New York: Springer. Third Edition. <http://www.stat.pitt.edu/stoffer/tsa3/>

Szekely, G. J. and M. L. Rizzo (2014). Partial distance correlation with methods for dissimilarities. *The Annals of Statistics* 42, 2382-2412, <dx.doi.org/10.1214/14-AOS1255>.

Szekely, G. J., M. L. Rizzo and N. K. Bakirov (2007). Measuring and testing dependence by correlation of distances. *The Annals of Statistics* 35, 2769-2794, [http://dx.doi.org/10.1214/](http://dx.doi.org/10.1214/009053607000000505) [009053607000000505](http://dx.doi.org/10.1214/009053607000000505).

Tsay, R. S. (2010). *Analysis of Financial Time Series*. Hoboken, NJ: Wiley. Third edition.

Tsay, R. S. (2014). *Multivariate Time Series Analysis with R and Financial Applications*. Hoboken, NJ: Wiley.

Zhou, Z. (2012). Measuring nonlinear dependence in time series, a distance correlation approach. *Journal of Time Series Analysis* 33, 438-457, [http://dx.doi.org/10.1111/j.1467-9892.2011.](http://dx.doi.org/10.1111/j.1467-9892.2011.00780.x) [00780.x](http://dx.doi.org/10.1111/j.1467-9892.2011.00780.x).

<span id="page-2-1"></span>

ADCF *Auto-Distance Correlation Function*

## Description

Computes the auto-distance correlation function of a univariate time series. It also computes the bias-corrected estimator of (squared) auto-distance correlation.

## Usage

 $ADCF(x, MaxLag = 15, unbiased = FALSE)$ 

## Arguments

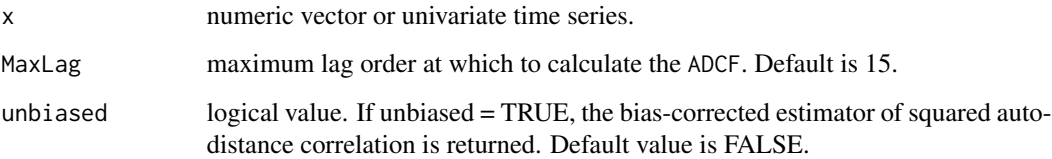

#### <span id="page-3-0"></span>Details

Distance covariance and correlation firstly introduced by Szekely et al. (2007) are new measures of dependence between two random vectors. Zhou (2012) extended this measure to time series framework.

For a univariate time series, [ADCF](#page-2-1) computes the auto-distance correlation function,  $R_X(j)$ , between  ${X_t}$  and  ${X_{t+*j*}}$ , whereas [ADCV](#page-6-1) computes the auto-distance covariance function between them, denoted by  $V_X(j)$ . Formal definition of  $R_X(\cdot)$  and  $V_X(\cdot)$  can be found in Zhou (2012) and Fokianos and Pitsillou (2016). The empirical auto-distance correlation function,  $\hat{R}_X(j)$ , is computed as the positive square root of

$$
\hat{R}_X^2(j) = \frac{\hat{V}_X^2(j)}{\hat{V}_X^2(0)}, \quad j = 0, \pm 1, \pm 2, \dots
$$

for  $\hat{V}_X^2(0) \neq 0$  and zero otherwise, where  $\hat{V}_X(\cdot)$  is a function of the double centered Euclidean distance matrices of the sample  $X_t$  and its lagged sample  $X_{t+j}$  (see [ADCV](#page-6-1) for more details). Theoretical properties of this measure can be found in Fokianos and Pitsillou (2016).

If unbiased = TRUE, [ADCF](#page-2-1) computes the bias-corrected estimator of the squared auto-distance correlation,  $\tilde{R}_{X}^{2}(j)$ , based on the unbiased estimator of auto-distance covariance function,  $\tilde{V}_{X}^{2}(j)$ . The definition of  $V_X^2(j)$  relies on the U-centered matrices proposed by Szekely and Rizzo (2014) (see [ADCV](#page-6-1) for a brief description).

[mADCF](#page-10-1) computes the auto-distance correlation function of a multivariate time series.

#### Value

Returns a vector, whose length is determined by MaxLag, and contains the biased estimator of ADCF or the bias-corrected estimator of squared ADCF.

#### Note

Based on the definition of ADCF, one can observe that  $R_X^2(j) = R_X^2(-j) \; \forall j$ , and so results based on negative lags are omitted.

## Author(s)

Maria Pitsillou and Konstantinos Fokianos

## References

Fokianos K. and M. Pitsillou (2016). Consistent testing for pairwise dependence in time series. *Technometrics*, <http://dx.doi.org/10.1080/00401706.2016.1156024>.

Szekely, G. J. and M. L. Rizzo (2014). Partial distance correlation with methods for dissimilarities. *The Annals of Statistics* 42, 2382-2412, <dx.doi.org/10.1214/14-AOS1255>.

Szekely, G. J. and M. L. Rizzo and N. K. Bakirov (2007). Measuring and testing dependence by correlation of distances. *The Annals of Statistics* 35, 2769-2794, [http://dx.doi.org/10.1214/](http://dx.doi.org/10.1214/009053607000000505) [009053607000000505](http://dx.doi.org/10.1214/009053607000000505).

Zhou, Z. (2012). Measuring nonlinear dependence in time series, a distance correlation approach. *Journal of Time Series Analysis* 33, 438-457, [http://dx.doi.org/10.1111/j.1467-9892.2011.](http://dx.doi.org/10.1111/j.1467-9892.2011.00780.x) [00780.x](http://dx.doi.org/10.1111/j.1467-9892.2011.00780.x).

## <span id="page-4-0"></span>ADCFplot 5

## See Also

[ADCFplot](#page-4-1), [ADCV](#page-6-1), [mADCF](#page-10-1)

#### Examples

```
x < - rnorm(1000)
## Not run: ADCF(x)
```
ADCF(ldeaths,18)

ADCF(mdeaths,unbiased=TRUE)

<span id="page-4-1"></span>

### ADCFplot *Auto-distance correlation plot*

## Description

The function plots the estimated auto-distance correlation function obtained by [ADCF](#page-2-1).

## Usage

```
ADCFplot(x, MaxLag = 15, ylim = NULL, main = NULL, bootMethod = c("Wild Bootstrap",
         "Subsampling", "Independent Bootstrap"), b = 499)
```
## Arguments

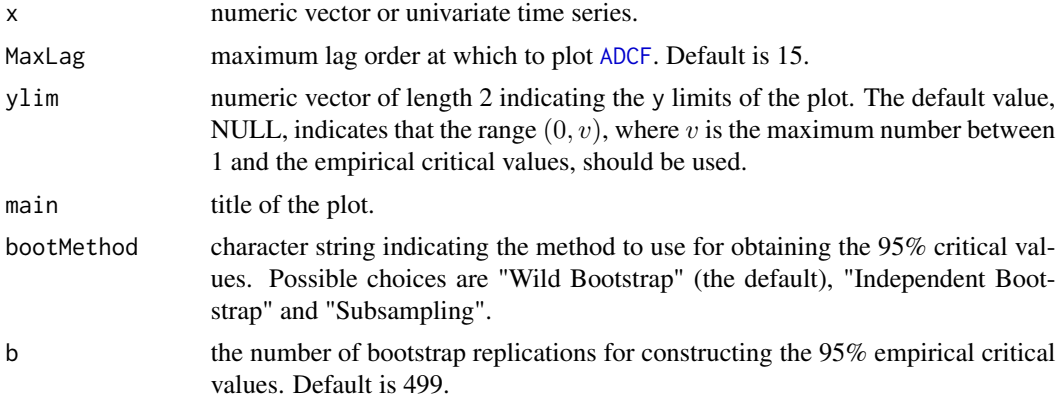

## Details

Fokianos and Pitsillou (2016) showed that the sample auto-distance covariance function [ADCV](#page-6-1) (and thus [ADCF](#page-2-1)) can be expressed as a V-statistic of order two, which under the null hypothesis of independence is degenerate. Thus, constructing a plot analogous to the traditional autocorrelation plot where the confidence intervals are obtained simultaneously, turns to be a complicated task. To overcome this issue, the 95% confidence intervals shown in the plot (dotted blue horizontal line) are computed simultaneously via Monte Carlo simulation, and in particular via the independent wild

bootstrap approach (Dehling and Mikosch, 1994; Shao, 2010; Leucht and Neumann, 2013). The reader is referred to Fokianos and Pitsillou (2016, Section 6.2) for the steps followed. [mADCFplot](#page-12-1) returns an analogous plot of the estimated auto-distance correlation function for a multivariate time series.

One can also compute the pairwise 95% critical values via the subsampling approach suggested by Zhou (2012, Section 5.1). That is, the critical values are obtained at each lag separately. The block size of the procedure is based on the minimum volatility method proposed by Politis et al. (1999, Section 9.4.2). In addition, the function provides the ordinary independent bootstrap methodology to derive simultaneous 95% critical values.

## Value

A plot of the estimated [ADCF](#page-2-1) values. It also returns a list with

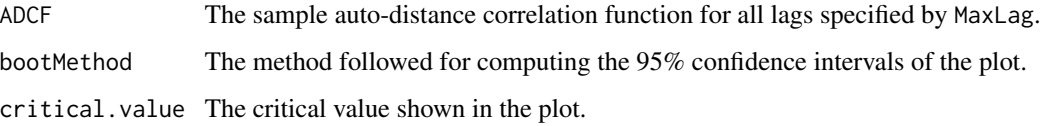

## Note

When the critical values are obtained via the Subsampling methodology, the function returns a plot that starts from lag 1.

The function plots only the biased estimator of ADCF.

## References

Dehling, H. and T. Mikosch (1994). Random quadratic forms and the bootstrap for U-statistics. *Journal of Multivariate Analysis* 51, 392-413, <http://dx.doi.org/10.1006/jmva.1994.1069>

Fokianos K. and M. Pitsillou (2016). Testing pairwise independence for multivariate time series by the auto-distance correlation matrix. Submitted for publication.

Leucht, A. and M. H. Neumann (2013). Dependent wild bootstrap for degenerate U- and Vstatistics. *Journal of Multivariate Analysis* 117, 257-280, [http://dx.doi.org/10.1016/j.jmva.](http://dx.doi.org/10.1016/j.jmva.2013.03.003) [2013.03.003](http://dx.doi.org/10.1016/j.jmva.2013.03.003).

Politis, N. P., J. P. Romano and M. Wolf (1999). *Subsampling*. New York: Springer.

Shao, X. (2010). The dependent wild bootstrap. *Journal of the American Statistical Association* 105, 218-235, <http://dx.doi.org/10.1198/jasa.2009.tm08744>.

Zhou, Z. (2012). Measuring nonlinear dependence in time series, a distance correlation approach. *Journal of Time Series Analysis* 33, 438-457, [http://dx.doi.org/10.1111/j.1467-9892.2011.](http://dx.doi.org/10.1111/j.1467-9892.2011.00780.x) [00780.x](http://dx.doi.org/10.1111/j.1467-9892.2011.00780.x).

## See Also

[ADCF](#page-2-1), [ADCV](#page-6-1), [mADCFplot](#page-12-1)

<span id="page-5-0"></span>

## <span id="page-6-0"></span>ADCV 7

## Examples

## Not run: ADCFplot(rnorm(100),ylim=c(0,0.4),bootMethod="Subs")

ADCFplot(mdeaths,bootMethod="Wild",b=100)

ADCFplot(mdeaths,bootMethod="Indep",b=100)

<span id="page-6-1"></span>

ADCV *Auto-distance Covariance Function*

## Description

Computes the auto-distance covariance function of a univariate time series. It also computes the unbiased estimator of squared auto-distance covariance.

#### Usage

 $ADCV(x, MaxLag = 15, unbiased = FALSE)$ 

#### Arguments

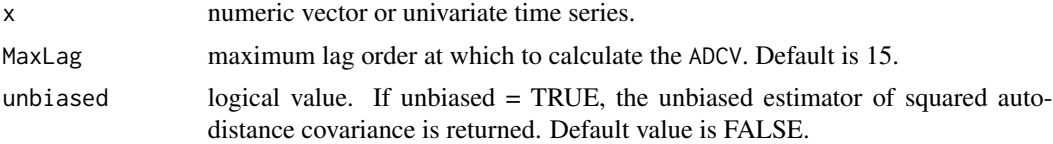

## Details

Szekely et al. (2007) recently proposed distance covariance function between two random vectors. Zhou (2012) extended this measure of dependence to a time series framework by calling it autodistance covariance function.

[ADCV](#page-6-1) computes the sample auto-distance covariance function,  $V_X(\cdot)$ , between  $\{X_t\}$  and  $\{X_{t+1}\}$ . Formal definition of  $V_X(\cdot)$  can be found in Zhou (2012) and Fokianos and Pitsillou (2016).

The empirical auto-distance covariance function,  $\hat{V}_X(\cdot)$ , is the non-negative square root defined by

$$
\hat{V}_X^2(j) = \frac{1}{(n-j)^2} \sum_{r,l=1+j}^n A_{rl} B_{rl}, \quad 0 \le j \le (n-1)
$$

and  $\hat{V}_X^2(j) = \hat{V}_X^2(-j)$ , for  $-(n-1) \leq j < 0$ , where  $A = A_{rl}$  and  $B = B_{rl}$  are Euclidean distances with elements given by

 $A_{rl} = a_{rl} - \bar{a}_{r.} - \bar{a}_{.l} + \bar{a}_{..}$ 

with  $a_{rl} = |X_r - X_l|$ ,  $\bar{a}_{r.} = (\sum_{l=1+j}^n a_{rl})/(n-j)$ ,  $\bar{a}_{.l} = (\sum_{r=1+j}^n a_{rl})/(n-j)$ ,  $\bar{a}_{..} =$  $\left(\sum_{r,l=1+j}^n a_{rl}\right)/(n-j)^2$ .  $B_{rl}$  is given analogously based on  $b_{rl} = |Y_r - Y_l|$ , where  $Y_t = X_{t+j}$ . <span id="page-7-0"></span> $X_t$  and  $X_{t+j}$  are independent if and only if  $V_X^2(j) = 0$ . See Fokianos and Pitsillou (2016) for more information on theoretical properties of  $V_X^2(\cdot)$  including consistency.

If unbiased = TRUE, [ADCV](#page-6-1) returns the unbiased estimator of squared auto-distance covariance function,  $\tilde{V}_X^2(j)$ , proposed by Szekely and Rizzo (2014). In the context of time series data, this is given by

$$
\tilde{V}_X^2(j) = \frac{1}{(n-j)(n-j-3)} \sum_{r \neq l} \tilde{A}_{rl} \tilde{B}_{rl},
$$

for  $n > 3$ , where  $\tilde{A}_{rl}$  is the  $(r, l)$  element of the so-called U-centered matrix  $\tilde{A}$ , defined by

$$
\tilde{A}_{rl} = \frac{1}{n-j-2} \sum_{t=1+j}^{n} a_{rt} - \frac{1}{n-j-2} \sum_{s=1+j}^{n} a_{sl} + \frac{1}{(n-j-1)(n-j-2)} \sum_{t,s=1+j}^{n} a_{ts}, \quad i \neq j,
$$

with zero diagonal.

[mADCV](#page-16-1) gives the auto-distance covariance function of a multivariate time series.

#### Value

Returns a vector, whose length is determined by MaxLag, and contains the biased estimator of ADCV or the unbiased estimator of squared ADCV.

#### Note

Based on the definition of  $V_X(\cdot)$ , we observe that  $V_X^2(j) = V_X^2(-j)$ , and thus results based on negative lags are omitted.

#### Author(s)

Maria Pitsillou and Konstantinos Fokianos

#### References

Fokianos K. and M. Pitsillou (2016). Consistent testing for pairwise dependence in time series. *Technometrics*, <http://dx.doi.org/10.1080/00401706.2016.1156024>.

Szekely, G. J. and M. L. Rizzo (2014). Partial distance correlation with methods for dissimilarities. *The Annals of Statistics* 42, 2382-2412, <dx.doi.org/10.1214/14-AOS1255>.

Szekely, G. J., M. L. Rizzo and N. K. Bakirov (2007). Measuring and testing dependence by correlation of distances. *The Annals of Statistics* 35, 2769-2794, [http://dx.doi.org/10.1214/](http://dx.doi.org/10.1214/009053607000000505) [009053607000000505](http://dx.doi.org/10.1214/009053607000000505).

Zhou, Z. (2012). Measuring nonlinear dependence in time series, a distance correlation approach. *Journal of Time Series Analysis* 33, 438-457, [http://dx.doi.org/10.1111/j.1467-9892.2011.](http://dx.doi.org/10.1111/j.1467-9892.2011.00780.x) [00780.x](http://dx.doi.org/10.1111/j.1467-9892.2011.00780.x).

## See Also

[ADCF](#page-2-1), [mADCV](#page-16-1)

## <span id="page-8-0"></span>ibmSp500 9

## Examples

 $x < -$  rnorm(500) ADCV(x,18)

ADCV(BJsales,25)

ibmSp500 *Monthly returns of IBM and S&P 500 composite index*

## Description

The monthly returns of the stocks of International Business Machines (IBM) and the S&P 500 composite index from January 1926 to December 2011.

## Usage

ibmSp500

## Format

A data frame with 1032 observations on the following 3 variables.

date a numeric vector

ibm a numeric vector

sp a numeric vector

## Source

The data is a combination of two datasets:

- The first 612 observations are in Tsay (2010) (see [http://faculty.chicagobooth.edu/](http://faculty.chicagobooth.edu/ruey.tsay/teaching/fts3/) [ruey.tsay/teaching/fts3/](http://faculty.chicagobooth.edu/ruey.tsay/teaching/fts3/))
- The rest 420 observations are in Tsay (2014) (see [http://faculty.chicagobooth.edu/](http://faculty.chicagobooth.edu/ruey.tsay/teaching/mtsbk/) [ruey.tsay/teaching/mtsbk/](http://faculty.chicagobooth.edu/ruey.tsay/teaching/mtsbk/))

## References

Tsay, R. S. (2010). *Analysis of Financial Time Series*. Hoboken, NJ: Wiley. Third edition.

Tsay, R. S. (2014). *Multivariate Time Series Analysis with R and Financial Applications*. Hoboken, NJ: Wiley.

## Examples

attach(ibmSp500)

```
series <- tail(ibmSp500[,2:3],400)
lseries <- log(series+1)
## Not run:
mADCFplot(lseries,MaxLag=18)
mADCFplot(lseries^2,MaxLag=18)
acf(lseries,lag.max=18)
acf(lseries^2,lag.max=18)
## End(Not run)
```
<span id="page-9-1"></span>

kernelFun *Several kernel functions*

## Description

Computes several kernel functions(truncated, Bartlett, Daniell, QS, Parzen). These kernels are for constructing test statistics for testing pairwise independence.

## Usage

kernelFun(type, z)

## Arguments

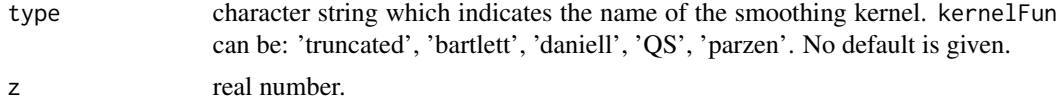

## Details

kernelFun computes several kernel functions including truncated, Bartlett, Daniell, QS and Parzen. The exact definition of each of the above functions are given below:

• Truncated

$$
k(z) = \begin{cases} 1, & |z| \le 1, \\ 0, & \text{otherwise.} \end{cases}
$$

• Bartlett

$$
k(z) = \begin{cases} 1 - |z|, & |z| \le 1, \\ 0, & \text{otherwise.} \end{cases}
$$

• Daniell

$$
k(z) = \frac{\sin(\pi z)}{\pi z}, z \in \Re - \{0\}
$$

<span id="page-9-0"></span>

<span id="page-10-0"></span>• QS

$$
k(z) = (9/5\pi^2 z^2) \{ \sin(\sqrt{5/3}\pi z) / \sqrt{5/3}\pi z - \cos(\sqrt{5/3}\pi z) \}, z \in \Re
$$

• Parzen

$$
k(z) = \begin{cases} 1 - 6(\pi z/6)^2 + 6|\pi z/6|^3, & |z| \le 3/\pi, \\ 2(1 - |\pi z/6|)^3, & 3/\pi \le |z| \le 6/\pi, \\ 0, & \text{otherwise} \end{cases}
$$

All these kernel functions are mainly used to smooth the generalized spectral density function, firstly introduced by Hong (1999). Assumptions and theoretical properties of these functions can be found in Hong (1996;1999) and Fokianos and Pitsillou (2016).

## Value

A value that lies in the interval  $[-1, 1]$ .

## Author(s)

Maria Pitsillou and Konstantinos Fokianos

## References

Fokianos K. and M. Pitsillou (2016). Consistent testing for pairwise dependence in time series. *Technometrics*, <http://dx.doi.org/10.1080/00401706.2016.1156024>.

Hong, Y. (1996). Consistent testing for serial correlation of unknown form. *Econometrica* 64, 837-864, <http://dx.doi.org/10.2307/2171847>.

Hong, Y. (1999). Hypothesis testing in time series via the empirical characteristic function: A generalized spectral density approach. *Journal of the American Statistical Association* 94, 1201- 1220, <http://dx.doi.org/10.1080/01621459.1999.10473874>.

## Examples

```
k1 <- kernelFun("bartlett",z=1/3)
k2 <- kernelFun("bar",z=1/5)
k3 <- kernelFun("dan",z=0.5)
```
<span id="page-10-1"></span>mADCF *Auto-Distance Correlation Matrix*

#### Description

Computes the auto-distance correlation matrix of a multivariate time series.

## Usage

```
mADCF(x, lags, unbiased = FALSE, output = TRUE)
```
#### <span id="page-11-0"></span>Arguments

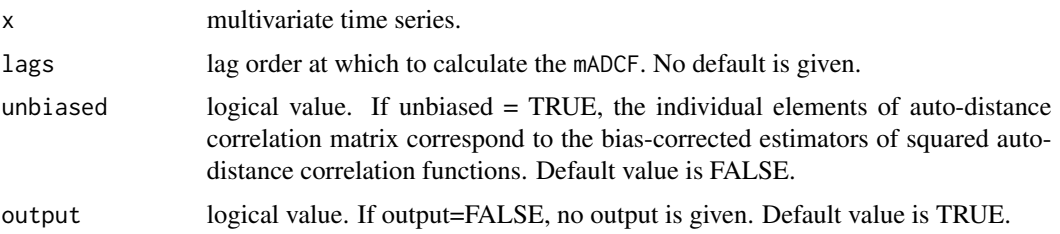

## Details

If  $X_t = (X_{t,1}, \ldots, X_{t,d})'$  is a multivariate time series of dimension d, then [mADCF](#page-10-1) computes the sample auto-distance correlation matrix,  $\hat{R}(\cdot)$ , of  $\mathbf{X}_t$ . It is defined by

$$
\hat{R}(j) = [\hat{R}_{rm}(j)]_{r,m=1}^d, \quad j = 0, \pm 1, \pm 2, \dots,
$$

where  $\hat{R}_{rm}(j)$  is the biased estimator of the so-called pairwise auto-distance correlation function between  $X_{t;r}$  and  $X_{t+j;m}$  given by the positive square root of

$$
\hat{R}_{rm}^2(j) = \frac{\hat{V}_{rm}^2(j)}{\hat{V}_{rr}(0)\hat{V}_{mm}(0)}
$$

for  $\hat{V}_{rr}(0)\hat{V}_{mm}(0) \neq 0$  and zero otherwise.

 $\hat{V}_{rm}(j)$  is the  $(r, m)$  element of the corresponding [mADCV](#page-16-1) matrix at lag j. Formal definition and more details can be found in Fokianos and Pitsillou (2016).

If unbiased = TRUE, [mADCF](#page-10-1) returns a matrix that contains the bias-corrected estimators of squared pairwise auto-distance correlation functions, namely

$$
\tilde{R}^{(2)}(j) = [\tilde{R}_{rm}^{2}(j)]_{r,m=1}^{d}, \quad j = 0, \pm 1, \pm 2, \dots
$$

 $\tilde{R}_{rm}^2(\cdot)$  are based on the unbiased estimator of pairwise auto-distance covariance,  $\tilde{V}_{rm}^2(\cdot)$ . The definition of  $\tilde{V}_{rm}^2(\cdot)$  can be found in [mADCV](#page-16-1).

## Value

Returns a matrix containing either the biased estimators of the pairwise auto-distance correlation functions or the bias-corrected estimators of squared pairwise auto-distance correlation functions at lag, j, determined by the argument lags.

## Author(s)

Maria Pitsillou and Konstantinos Fokianos

## References

Fokianos K. and M. Pitsillou (2016). Testing pairwise independence for multivariate time series by the auto-distance correlation matrix. Submitted for publication.

## <span id="page-12-0"></span>mADCFplot 13

## See Also

[ADCF](#page-2-1),[mADCV](#page-16-1)

## Examples

```
x \leftarrow MASS:: mvrnorm(100, rep(0,2), diag(2))
mADCF(x,2)
```
 $mADCF(x,-2)$ 

mADCF(x,lags=4,unbiased=TRUE)

<span id="page-12-1"></span>mADCFplot *Distance cross-correlation plot*

## Description

The function computes and plots the estimator of the auto-distance correlation matrix [mADCF](#page-10-1).

## Usage

mADCFplot(x, MaxLag = 15, ylim = NULL, b = 499, bootMethod = c("Wild Bootstrap", "Independent Bootstrap"))

## Arguments

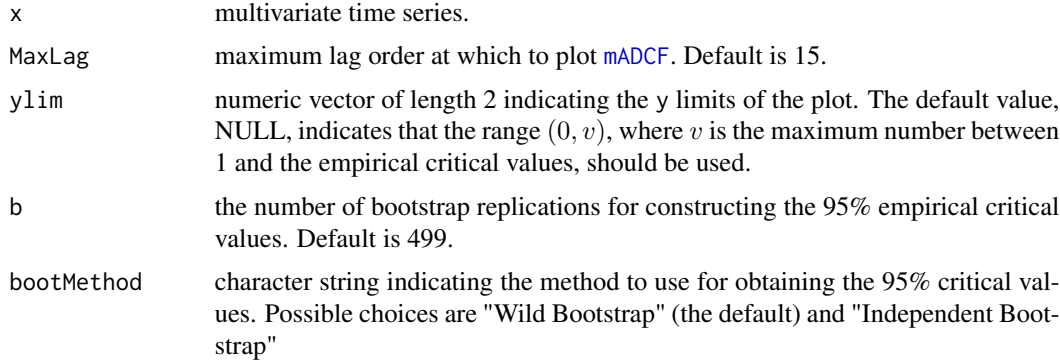

## Details

The 95% confidence intervals shown in the plot (dotted blue horizontal line) are computed simultaneously based on the independent wild bootstrap approach (Dehling and Mikosch, 1994; Shao, 2010; Leucht and Neumann, 2013), since the elements of [mADCV](#page-16-1) (and thus [mADCF](#page-10-1)) can be expressed as degenerate V-statistics of order 2. More details can be found in Fokianos and Pitsillou (2016).

In addition, [mADCFplot](#page-12-1) provides the option of independent bootstrap to compute the simultaneous 95% critical values.

## <span id="page-13-0"></span>Value

A plot of the estimated [mADCF](#page-10-1) matrices. The function also returns a list with

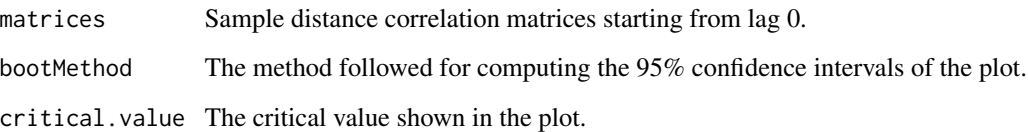

## Note

The function plots only the biased estimator of ADCF matrix.

## Author(s)

Maria Pitsillou and Konstantinos Fokianos

## References

Dehling, H. and T. Mikosch (1994). Random quadratic forms and the bootstrap for U-statistics. *Journal of Multivariate Analysis* 51, 392-413, <http://dx.doi.org/10.1006/jmva.1994.1069>

Fokianos K. and M. Pitsillou (2016). Testing pairwise independence for multivariate time series by the auto-distance correlation matrix. Submitted for publication.

Leucht, A. and M. H. Neumann (2013). Dependent wild bootstrap for degenerate U- and Vstatistics. *Journal of Multivariate Analysis* 117, 257-280, [http://dx.doi.org/10.1016/j.jmva.](http://dx.doi.org/10.1016/j.jmva.2013.03.003) [2013.03.003](http://dx.doi.org/10.1016/j.jmva.2013.03.003).

Shao, X. (2010). The dependent wild bootstrap. *Journal of the American Statistical Association* 105, 218-235, <http://dx.doi.org/10.1198/jasa.2009.tm08744>.

## See Also

[mADCF](#page-10-1), [mADCV](#page-16-1)

#### Examples

```
x \leftarrow MASS::mvrnorm(100,rep(0,3),diag(3))
## Not run: mADCFplot(x,18,ylim=c(0,0.5))
y <- MASS::mvrnorm(100,rep(0,6),diag(6))
## Not run: mADCFplot(y,b=100)
```
deaths <- cbind(mdeaths,fdeaths) ## Not run: mADCFplot(deaths,bootMethod="Indep")

<span id="page-14-1"></span><span id="page-14-0"></span>

## Description

A multivariate test of independence based on auto-distance correlation matrix proposed by Fokianos and Pitsillou (2016).

#### Usage

```
mADCFtest(x, type = c("truncated", "bartlett", "daniell", "QS", "parzen"), p,
          b = 0, parallel = FALSE, bootMethod = c("Wild Bootstrap",
          "Independent Bootstrap"))
```
## Arguments

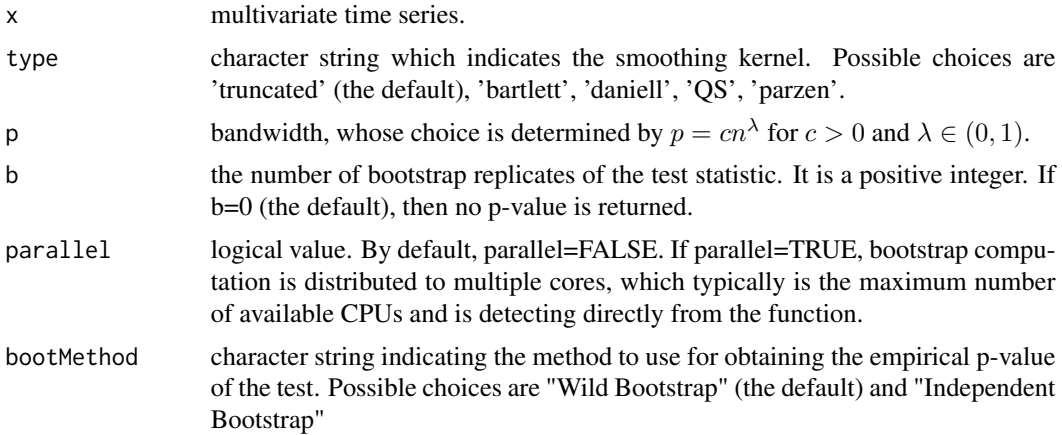

## Details

[mADCFtest](#page-14-1) performs a test of multivariate independence. In particular, the function computes a test statistic for testing whether the data are independent and identically distributed (i.i.d). The p-value of the test is obtained via resampling method. Possible choices are the independent wild bootstrap (Dehling and Mikosch, 1994; Shao, 2010; Leucht and Neumann, 2013) and the independent bootstrap, with b replicates. The observed statistic is given by

$$
\sum_{j=1}^{n-1}(n-j)k^2(j/p)\text{tr}\{\hat{V}^*(j)\hat{D}^{-1}\hat{V}(j)\hat{D}^{-1}\}
$$

where  $\hat{D}^{-1} = diag\{\hat{V}_{11}(0), \dots, \hat{V}_{dd}(0)\}\$  with d indicating the dimension of the multivariate time series and  $\hat{V}_{rm}(0)$  is obtained from the elements of the corresponding matrix [mADCV](#page-16-1).  $\hat{V}^*(\cdot)$  denotes the complex conjugate matrix of  $\hat{V}(\cdot)$  obtained from [mADCV](#page-16-1), and tr{A} denotes the trace of a matrix A.  $k(\cdot)$  is a kernel function computed by kernel Fun and p is a bandwidth or lag order whose choice is further discussed in Fokianos and Pitsillou (2016).

<span id="page-15-0"></span>Under the null hypothesis of independence and some further assumptions about the kernel function  $k(.)$ , the standardized version of the test statistic follows  $N(0, 1)$  asymptotically and it is consistent. More details of the asymptotic properties of the statistic can be found in Fokianos and Pitsillou (2016).

[mADCVtest](#page-17-1) performs the same test based on the auto-distance covariance matrix [mADCV](#page-16-1).

## Value

An object of class htest which is a list containing:

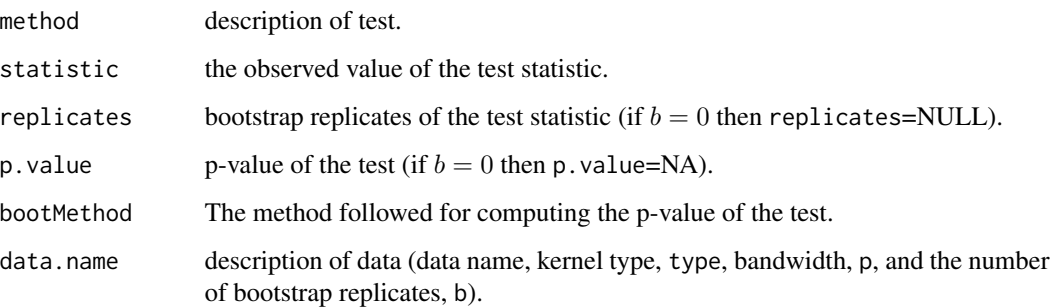

## Note

The computation of the test statistic is only based on the biased estimator of auto-distance covariance matrix.

## Author(s)

Maria Pitsillou and Konstantinos Fokianos

## References

Dehling, H. and T. Mikosch (1994). Random quadratic forms and the bootstrap for U-statistics. *Journal of Multivariate Analysis* 51, 392-413, <http://dx.doi.org/10.1006/jmva.1994.1069>

Fokianos K. and M. Pitsillou (2016). Testing pairwise independence for multivariate time series by the auto-distance correlation matrix. Submitted for publication.

Leucht, A. and M. H. Neumann (2013). Dependent wild bootstrap for degenerate U- and Vstatistics. *Journal of Multivariate Analysis* 117, 257-280, [http://dx.doi.org/10.1016/j.jmva.](http://dx.doi.org/10.1016/j.jmva.2013.03.003) [2013.03.003](http://dx.doi.org/10.1016/j.jmva.2013.03.003).

Shao, X. (2010). The dependent wild bootstrap. *Journal of the American Statistical Association* 105, 218-235, <http://dx.doi.org/10.1198/jasa.2009.tm08744>.

## See Also

[mADCF](#page-10-1), [mADCV](#page-16-1), [mADCVtest](#page-17-1)

## <span id="page-16-0"></span> $mADCV$  17

## Examples

```
x<-MASS::mvrnorm(300,rep(0,2),diag(2))
n \leftarrow length(x)c \le -3lambda < -0.1p <- ceiling(c*n^lambda)
## Not run:
mT=mADCFtest(x,type="tr",p=p,b=499,parallel=TRUE)
mF=mADCFtest(x,type="tr",p=p,b=499,parallel=FALSE)
## End(Not run)
```
<span id="page-16-1"></span>

mADCV *Auto-Distance Covariance Matrix*

## Description

Computes the sample auto-distance covariance matrices of a multivariate time series.

## Usage

 $mADCV(x, lags, unbiased = FALSE, output = TRUE)$ 

## Arguments

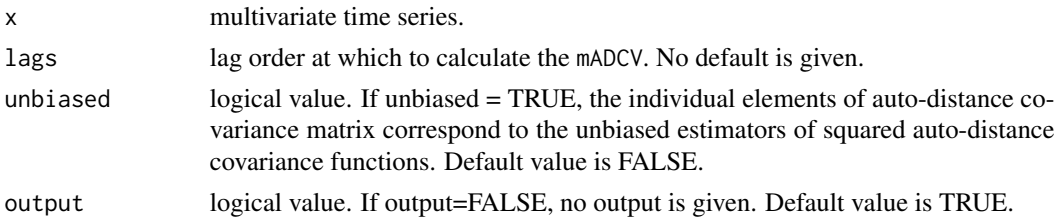

## Details

Suppose that  $X_t = (X_{t,1}, \ldots, X_{t,d})'$  is a multivariate time series of dimension d. Then, [mADCV](#page-16-1) computes the  $d \times d$  sample auto-distance covariance matrix,  $\hat{V}(\cdot)$ , of  $\mathbf{X}_t$  given by

 $\hat{V}(j) = [\hat{V}_{rm}(j)]_{r,m=1}^d, \quad j = 0, \pm 1, \pm 2, \dots,$ 

where  $\hat{V}_{rm}(j)$  denotes the biased estimator of the pairwise auto-distance covariance function between  $X_{t;r}$  and  $X_{t+j;m}$ . The definition of  $\hat{V}_{rm}(j)$  is given analogously as in the univariate case (see [ADCV](#page-6-1)). Formal definitions and theoretical properties of auto-distance covariance matrix can be found in Fokianos and Pitsillou (2016).

If unbiased = TRUE, [mADCV](#page-16-1) computes the matrix,  $\tilde{V}^{(2)}(j)$ , whose elements correspond to the unbiased estimators of squared pairwise auto-distance covariance functions, namely

$$
\tilde{V}^{(2)}(j) = [\tilde{V}_{rm}^{2}(j)]_{r,m=1}^{d}, \quad j = 0, \pm 1, \pm 2, \dots
$$

The definition of  $\tilde{V}_{rm}^2(\cdot)$  is defined analogously as explained in the univariate case (see [ADCV](#page-6-1)).

## <span id="page-17-0"></span>Value

Returns a matrix containing either the biased estimators of the pairwise auto-distance covariance functions or the unbiased estimators of squared pairwise auto-distance covariance functions at lag,  $j$ , determined by the argument lags.

## Author(s)

Maria Pitsillou and Konstantinos Fokianos

## References

Fokianos K. and M. Pitsillou (2016). Testing pairwise independence for multivariate time series by the auto-distance correlation matrix. Submitted for publication.

## See Also

#### [ADCV](#page-6-1),[mADCF](#page-10-1)

## Examples

```
x <- MASS::mvrnorm(100,rep(0,2),diag(2))
mADCV(x,lags=1)
mADCV(x,lags=15)
y <- as.ts(swiss)
mADCV(y,15)
```
mADCV(y,15,unbiased=TRUE)

<span id="page-17-1"></span>mADCVtest *Distance covariance test of independence in multivariate time series*

## Description

A test of independence based on auto-distance covariance matrix in multivariate time series proposed by Fokianos and Pitsillou (2016).

#### Usage

```
mADCVtest(x, type = c("truncated", "bartlett", "daniell", "QS", "parzen"), p,
         b = 0, parallel = FALSE, bootMethod = c("Wild Bootstrap",
          "Independent Bootstrap"))
```
#### <span id="page-18-0"></span>mADCVtest 19

#### Arguments

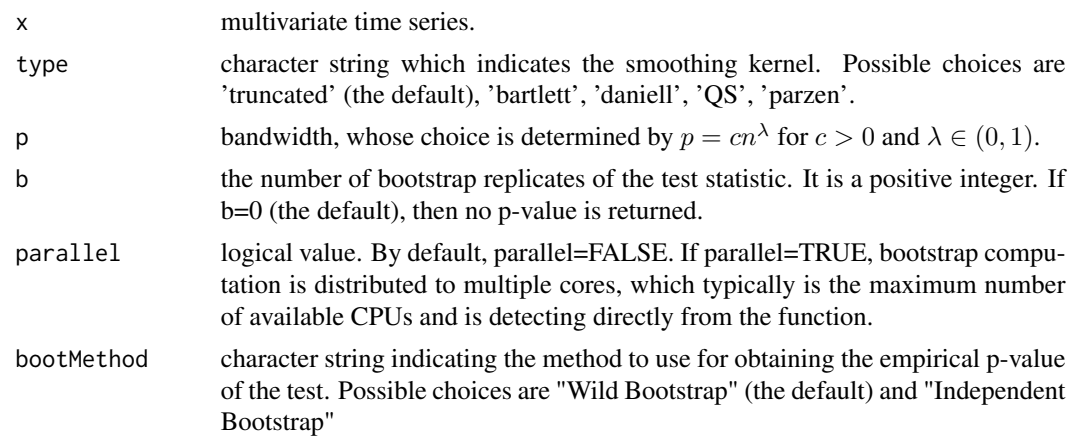

## Details

[mADCVtest](#page-17-1) performs a test of multivariate independence. In particular, the function tests whether the vector series are independent and identically distributed (i.i.d). The p-value of the test is obtained via resampling scheme. Possible choices are the independent wild bootstrap (Dehling and Mikosch, 1994; Shao, 2010; Leucht and Neumann, 2013) and independent bootstrap, with b replicates. The observed statistic is

$$
\sum_{j=1}^{n-1} (n-j) k^2 (j/p) \text{tr} \{ \hat{V}^*(j) \hat{V}(j) \}
$$

where  $\hat{V}^*(\cdot)$  denotes the complex conjugate matrix of  $\hat{V}(\cdot)$  obtained from [mADCV](#page-16-1), and tr{A} denotes the trace of a matrix A, which is the sum of the diagonal elements of A.  $k(.)$  is a kernel function computed by [kernelFun](#page-9-1) and p is a bandwidth or lag order whose choice is further discussed in Fokianos and Pitsillou (2016).

Under the null hypothesis of independence and some further assumptions about the kernel function  $k(.)$ , the standardized version of the test statistic follows  $N(0, 1)$  asymptotically and it is consistent. More details of the asymptotic properties of the statistic can be found in Fokianos and Pitsillou (2016).

[mADCFtest](#page-14-1) performs the same test based on the distance correlation matrix [mADCF](#page-10-1).

#### Value

An object of class htest which is a list containing:

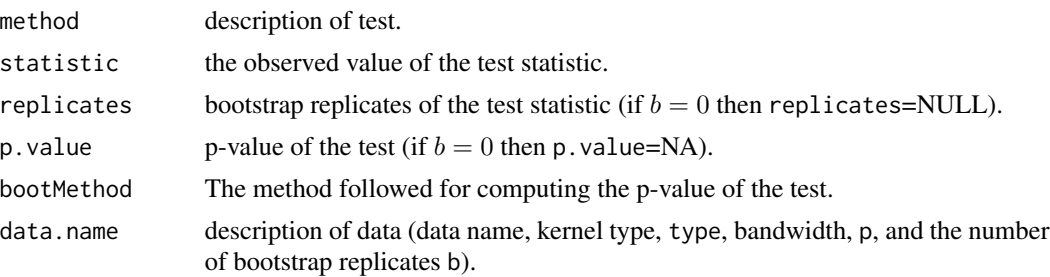

#### <span id="page-19-0"></span>**Note**

The computation of the test statistic is only based on the biased estimator of auto-distance covariance matrix.

## Author(s)

Maria Pitsillou and Konstantinos Fokianos

## References

Dehling, H. and T. Mikosch (1994). Random quadratic forms and the bootstrap for U-statistics. *Journal of Multivariate Analysis* 51, 392-413, <http://dx.doi.org/10.1006/jmva.1994.1069>

Fokianos K. and M. Pitsillou (2016). Testing pairwise independence for multivariate time series by the auto-distance correlation matrix. Submitted for publication.

Leucht, A. and M. H. Neumann (2013). Dependent wild bootstrap for degenerate U- and Vstatistics. *Journal of Multivariate Analysis* 117, 257-280, [http://dx.doi.org/10.1016/j.jmva.](http://dx.doi.org/10.1016/j.jmva.2013.03.003) [2013.03.003](http://dx.doi.org/10.1016/j.jmva.2013.03.003).

Shao, X. (2010). The dependent wild bootstrap. *Journal of the American Statistical Association* 105, 218-235, <http://dx.doi.org/10.1198/jasa.2009.tm08744>.

## See Also

[mADCV](#page-16-1), [mADCF](#page-10-1), [mADCFtest](#page-14-1)

## Examples

```
x<-MASS::mvrnorm(500,rep(0,2),diag(2))
n \leftarrow length(x)c < -3lambda <- 0.1
p <- ceiling(c*n^lambda)
## Not run:
mT=mADCVtest(x,type="bar",p=p,b=499,parallel=TRUE)
mF=mADCVtest(x,type="bar",p=p,b=499,parallel=FALSE)
## End(Not run)
```
MortTempPart *Cardiovascular mortality, temperature and pollution data in Los Angeles County*

#### Description

Cardiovascular mortality data measured daily in Los Angeles County over the 10 year period 1970- 1979. Temperature series and pollutant particulate series corresponding to mortality data are also given.

## <span id="page-20-0"></span>UnivTest 21

## Usage

MortTempPart

## Format

A data frame with 508 observations on the following 3 variables.

cmort a numeric vector

tempr a numeric vector

part a numeric vector

## References

Shumway, R. H. and D. S. Stoffer (2011). *Time Series Analysis and Its Applications With R Examples*. New York: Springer. Third Edition. <http://www.stat.pitt.edu/stoffer/tsa3/>

## Examples

```
data(MortTempPart)
x <- MortTempPart[1:100,]
## Not run: mADCFplot(x)
acf(x)
```
UnivTest *Testing for independence in univariate time series*

## Description

A test of pairwise independence for univariate time series.

## Usage

```
UnivTest(x, type = c("truncated", "bartlett", "daniell", "QS", "parzen"),
        testType = c("covariance", "correlation"), p, b = 0, parallel = FALSE,
        bootMethod = c("Wild Bootstrap", "Independent Bootstrap"))
```
## Arguments

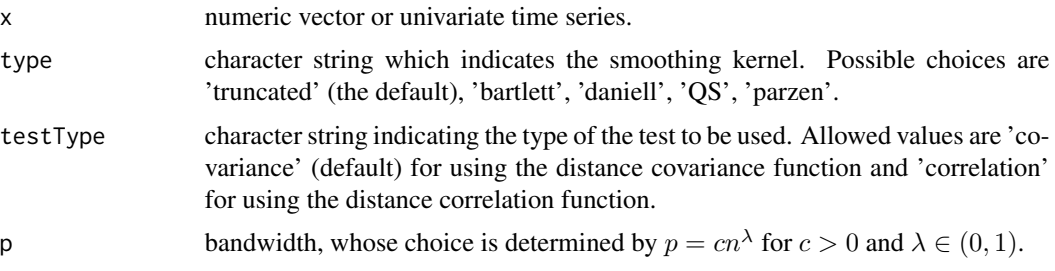

<span id="page-21-0"></span>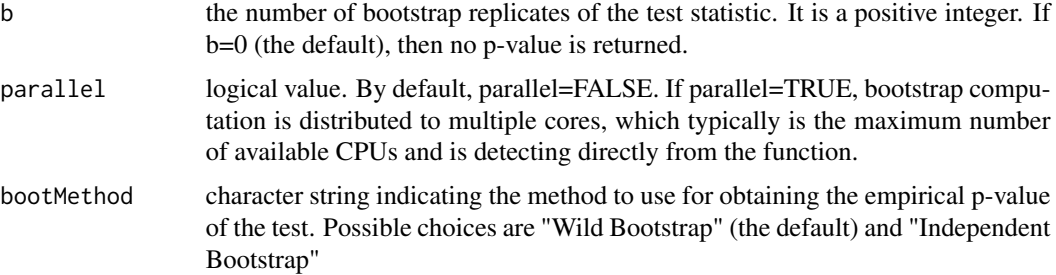

## Details

UnivTest performs a test on the null hypothesis of independence in univariate time series. The p-value of the test is obtained via resampling method. Possible choices are the independent wild bootstrap (Dehling and Mikosch, 1994; Shao, 2010; Leucht and Neumann, 2013) (default option) and the ordinary independent bootstrap, with b replicates. If typeTest = 'covariance' then, the observed statistic is

$$
\sum_{j=1}^{n-1} (n-j)k^2(j/p)\hat{V}_X^2(j),
$$

otherwise

$$
\sum_{j=1}^{n-1} (n-j)k^2(j/p)\hat{R}_X^2(j),
$$

where  $k(\cdot)$  is a kernel function computed by kernel Fun and p is a bandwidth or lag order whose choice is further discussed in Fokianos and Pitsillou (2016).

Under the null hypothesis of independence and some further assumptions about the kernel function  $k(\cdot)$ , the standardized version of the test statistic follows  $N(0, 1)$  asymptotically and it is consistent. More details of the asymptotic properties of the statistic can be found in Fokianos and Pitsillou (2016).

## Value

An object of class htest which is a list containing:

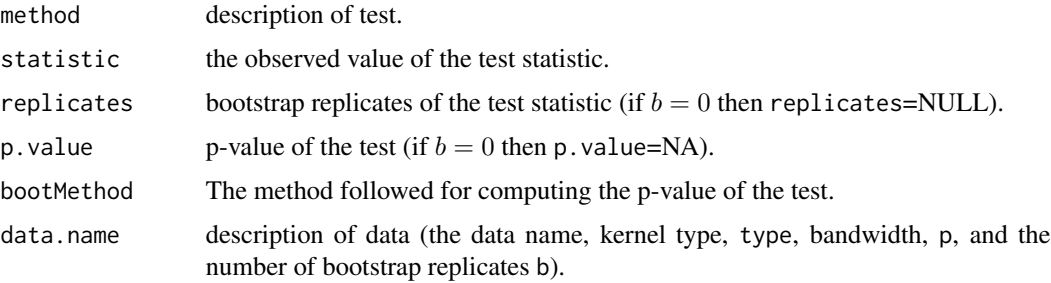

## Note

The observed statistics of the tests are only based on the biased estimators of distance covariance and correlation functions.

## <span id="page-22-0"></span>UnivTest 23

## Author(s)

Maria Pitsillou and Konstantinos Fokianos

## References

Dehling, H. and T. Mikosch (1994). Random quadratic forms and the bootstrap for U-statistics. *Journal of Multivariate Analysis* 51, 392-413, <http://dx.doi.org/10.1006/jmva.1994.1069>

Fokianos K. and M. Pitsillou (2016). Consistent testing for pairwise dependence in time series. *Technometrics*, <http://dx.doi.org/10.1080/00401706.2016.1156024>.

Leucht, A. and M. H. Neumann (2013). Dependent wild bootstrap for degenerate U- and Vstatistics. *Journal of Multivariate Analysis* 117, 257-280, [http://dx.doi.org/10.1016/j.jmva.](http://dx.doi.org/10.1016/j.jmva.2013.03.003) [2013.03.003](http://dx.doi.org/10.1016/j.jmva.2013.03.003).

Shao, X. (2010). The dependent wild bootstrap. *Journal of the American Statistical Association* 105, 218-235, <http://dx.doi.org/10.1198/jasa.2009.tm08744>.

## See Also

[ADCF](#page-2-1) [ADCV](#page-6-1)

#### Examples

```
x<-rnorm(100)
n \leftarrow length(x)c \le -1lambda <-1/5p <- ceiling(c*n^lambda)
## Not run:
mW=UnivTest(x,type="bar",testType="covariance",p=p,b=499,parallel=TRUE,bootMethod="Wild")
mI=UnivTest(x,type="bar",testType="covariance",p=p,b=499,parallel=TRUE,bootMethod="Indep")
## End(Not run)
```

```
data <- tail(ibmSp500[,2],100)
n2 <- length(data)
c2 < -3lambda2 < -0.1p2 <- ceiling(c2*n2^lambda2)
## Not run:
testCov=UnivTest(data,type="par",testType="covariance",p=p2,b=499,parallel=TRUE)
testCor=UnivTest(data,type="par",testType="correlation",p=p2,b=499,parallel=TRUE)
```
## End(Not run)

# <span id="page-23-0"></span>Index

∗Topic datasets ibmSp500, [9](#page-8-0) MortTempPart, [20](#page-19-0) ∗Topic htest mADCFtest, [15](#page-14-0) UnivTest, [21](#page-20-0) ∗Topic package dCovTS-package, [2](#page-1-0) ∗Topic plot ADCFplot, [5](#page-4-0) mADCFplot, [13](#page-12-0) ∗Topic ts ADCF, [3](#page-2-0) ADCV, [7](#page-6-0) kernelFun, [10](#page-9-0) mADCF, [11](#page-10-0) mADCV, [17](#page-16-0) ADCF, [3,](#page-2-0) *[4](#page-3-0)[–6](#page-5-0)*, *[8](#page-7-0)*, *[13](#page-12-0)*, *[23](#page-22-0)* ADCFplot, *[5](#page-4-0)*, [5](#page-4-0) ADCV, *[4](#page-3-0)[–7](#page-6-0)*, [7,](#page-6-0) *[8](#page-7-0)*, *[17,](#page-16-0) [18](#page-17-0)*, *[23](#page-22-0)* dCovTS *(*dCovTS-package*)*, [2](#page-1-0) dCovTS-package, [2](#page-1-0) ibmSp500, [9](#page-8-0) kernelFun, [10,](#page-9-0) *[15](#page-14-0)*, *[19](#page-18-0)*, *[22](#page-21-0)* mADCF, *[4,](#page-3-0) [5](#page-4-0)*, [11,](#page-10-0) *[12](#page-11-0)[–14](#page-13-0)*, *[16](#page-15-0)*, *[18–](#page-17-0)[20](#page-19-0)* mADCFplot, *[6](#page-5-0)*, *[13](#page-12-0)*, [13](#page-12-0) mADCFtest, *[15](#page-14-0)*, [15,](#page-14-0) *[19,](#page-18-0) [20](#page-19-0)* mADCV, *[8](#page-7-0)*, *[12](#page-11-0)[–17](#page-16-0)*, [17,](#page-16-0) *[19,](#page-18-0) [20](#page-19-0)* mADCVtest, *[16](#page-15-0)*, [18,](#page-17-0) *[19](#page-18-0)* MortTempPart, [20](#page-19-0)

UnivTest, [21](#page-20-0)